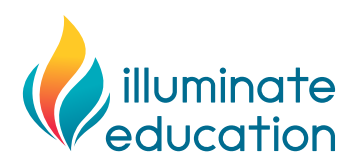

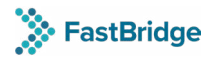

# **Nightly SFTP Data Extract Data Sheet**

Some school districts wish to export their FastBridge data to their data warehouse so that it can be combined with student data from other sources. To streamline this process for districts, we offer nightly .csv extracts of your FastBridge data via an SFTP site. This export can be set up regardless of the data warehouse you use in your district.

### **Implementation timeline:**

Please allow up to one week to implement after we receive all required information from the district.

#### **What we need to start:**

- A FastBridge district account setup for your district.
- Data; assessments must have been administered.

#### **What you must provide:**

- Your OUTWARD facing IP address for FastBridge to whitelist, allowing you to connect.
- An SFTP client capable of automation.

## **FastBridge will provide the following:**

- Your district's own SFTP directory on our server in our production environment hosted with Amazon Web Services.
- Your username to access the directory (district\_xxxxxxxx).
- A strong password to your directory.
- Our SFTP site (sftp.fastbridge.org).
- Our SFTP port (22).
- Nightly population of the directory with the newest assessment data files.

Once the setup is complete, it is the district's responsibility to utilize all the tools it has available to automate the process of signing into their SFTP directory and retrieving the testing data. This is typically done with readily available communications software. **Assessment data is provided as is. It is the responsibility of the district, along with their data system, to use the provided data as they see fit.**

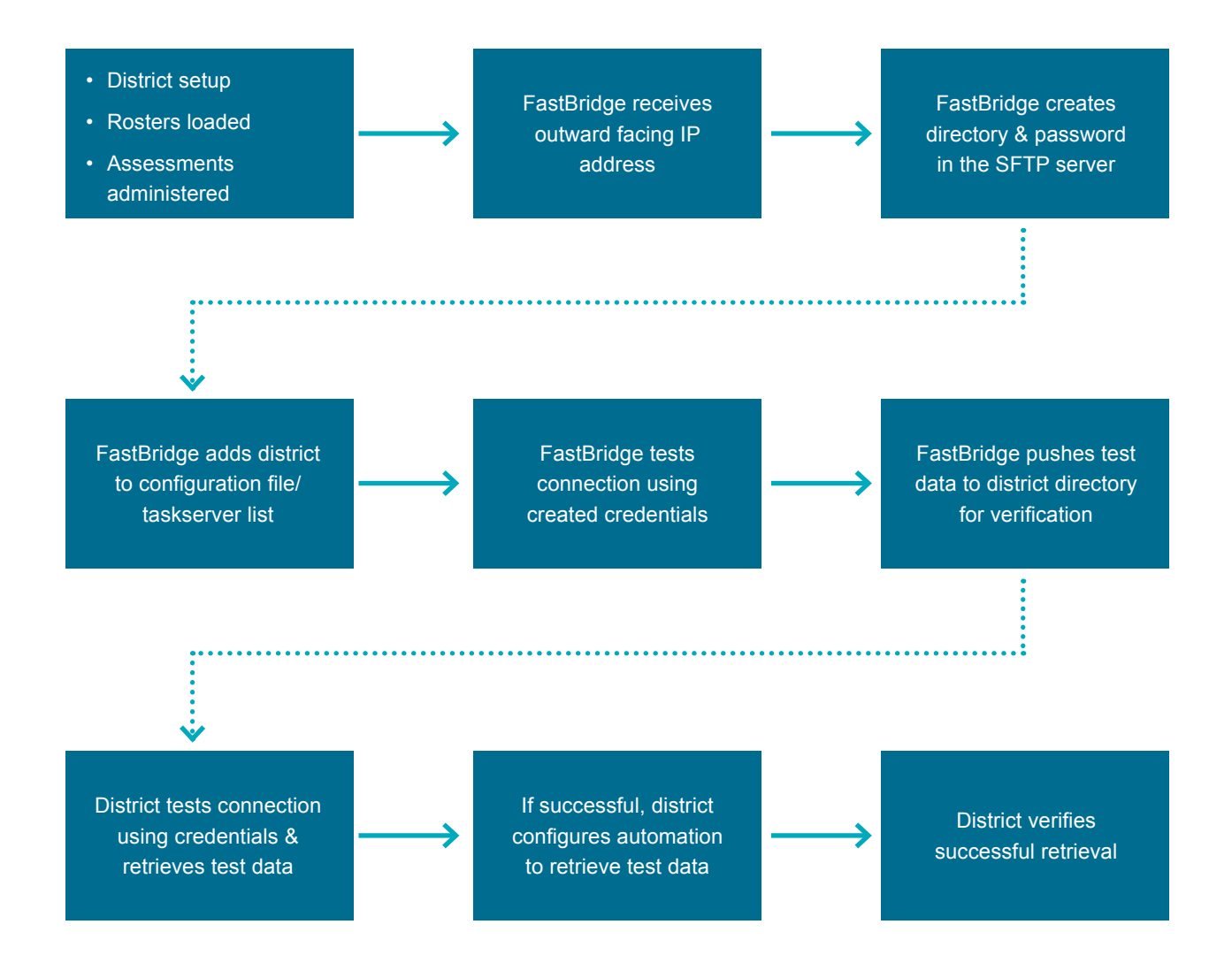